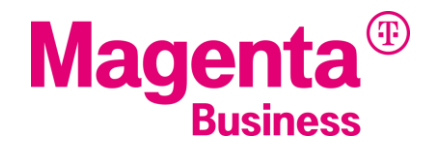

# **SPRACH-VPN USSD-CODES**

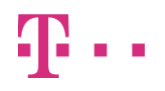

**T-Mobile Austria GmbH**, Rennweg 97-99, 1030 Wien **1**

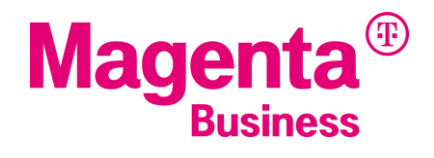

#### **senden = grüne Taste/Anruftaste**

- **\* = Stern-Taste**
- **# = Raute-Taste**

**Die Eingabe des Codes erfolgt ohne Leerzeichen**

# **Allgemeine Codes**

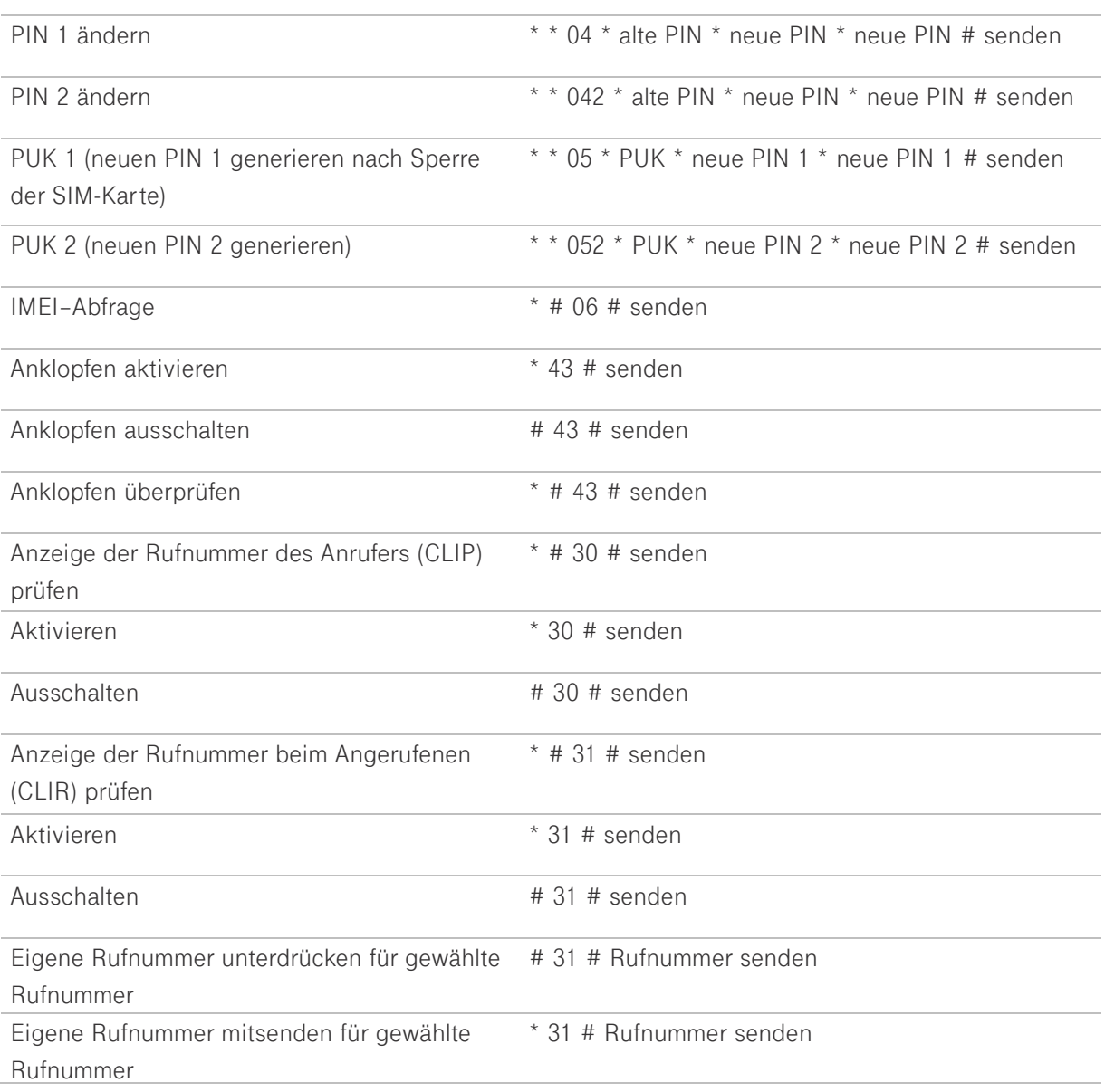

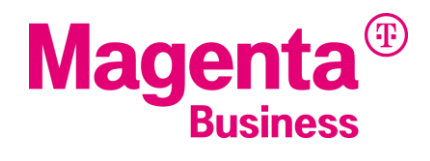

## **Rufumleitungen für VPN-und MultiSIM-Nutzer**

## **Unbedingte Rufumleitung**

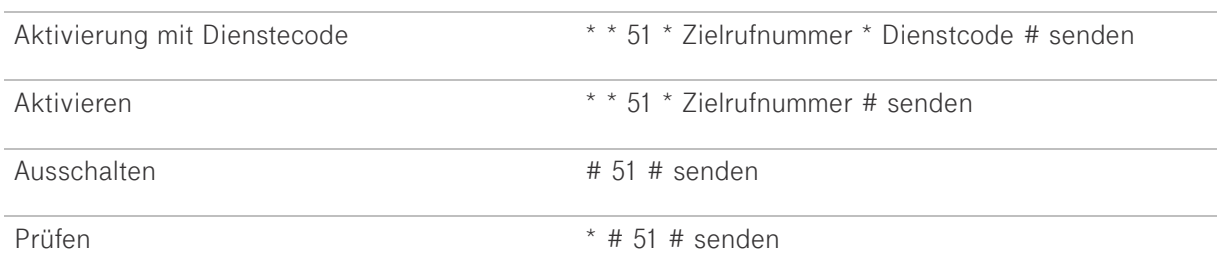

#### **Bedingte Rufumleitung**

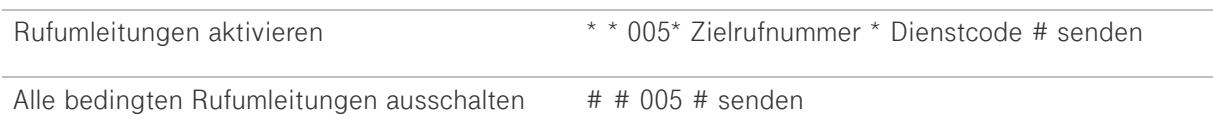

## **Geschäftliche Anrufe immer weiterleiten**

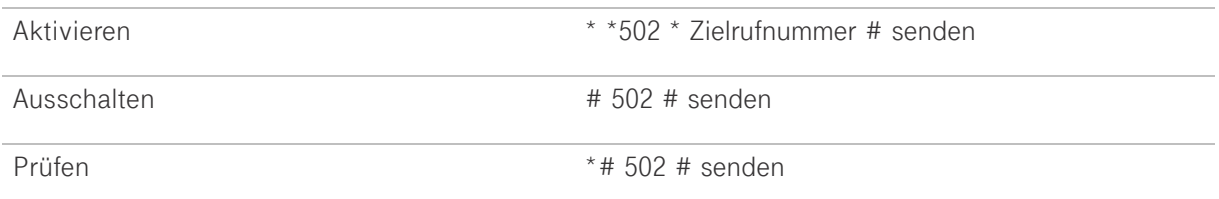

## **Rufumleitung bei Nichterreichbarkeit**

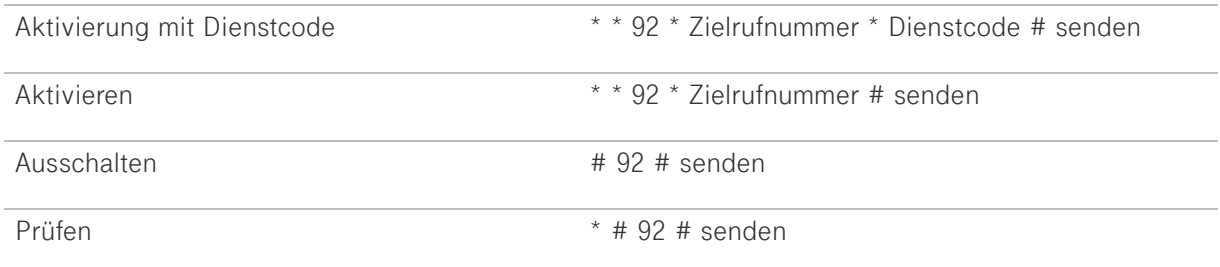

## **Rufumleitung im Besetztfall**

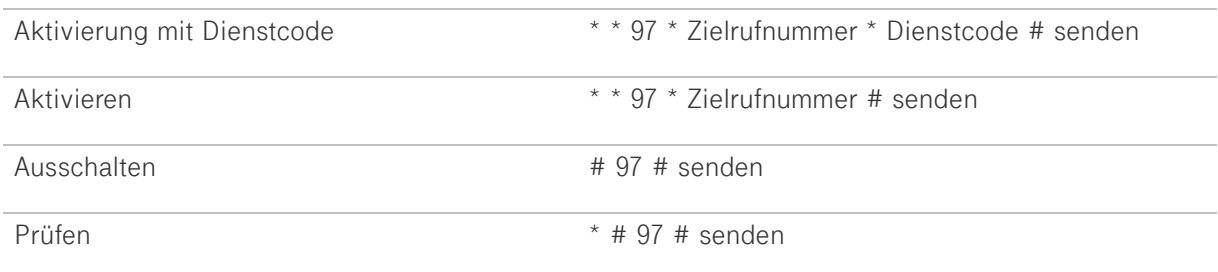

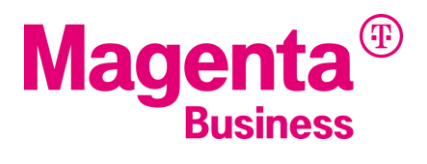

## **Rufumleitung bei Nichtentgegennahme**

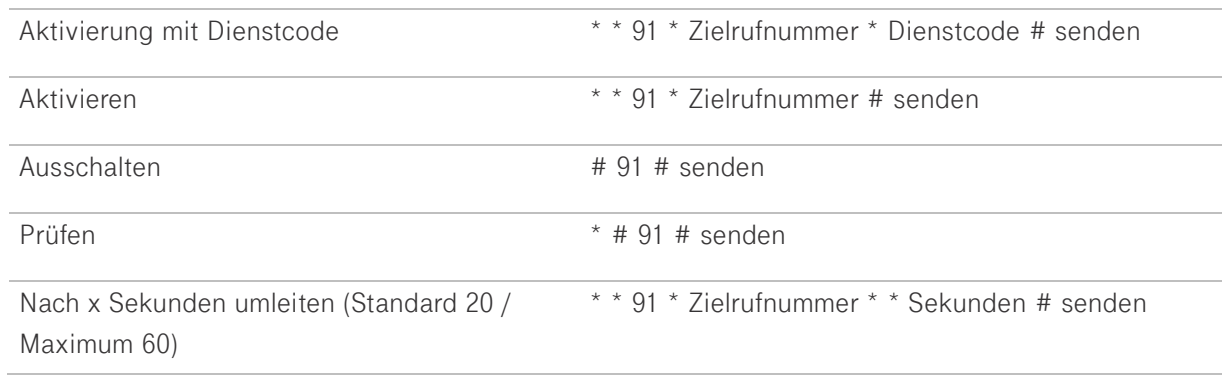

## **Alle Rufumleitungen löschen**

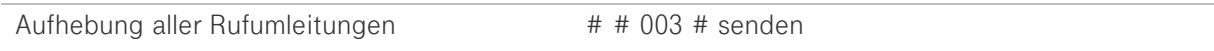

## **Dienstcodes**

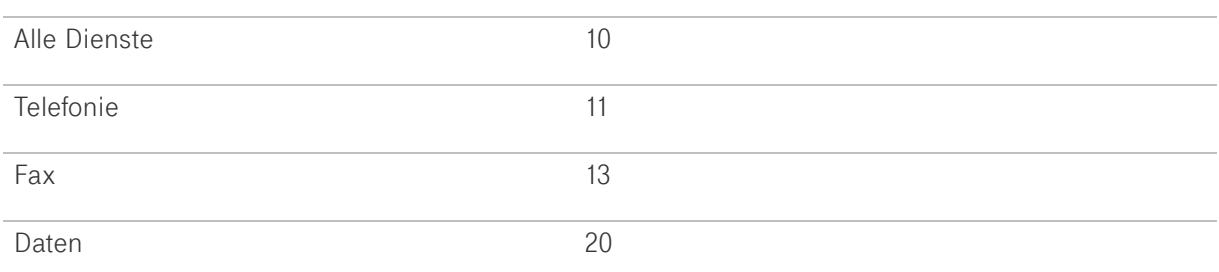

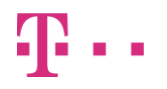

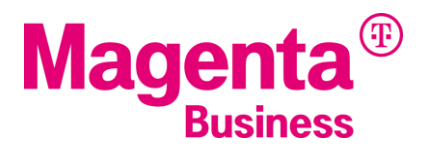

# **USSD Codes für VPN-Nutzer mit Option Rechnungstrennung (1)**

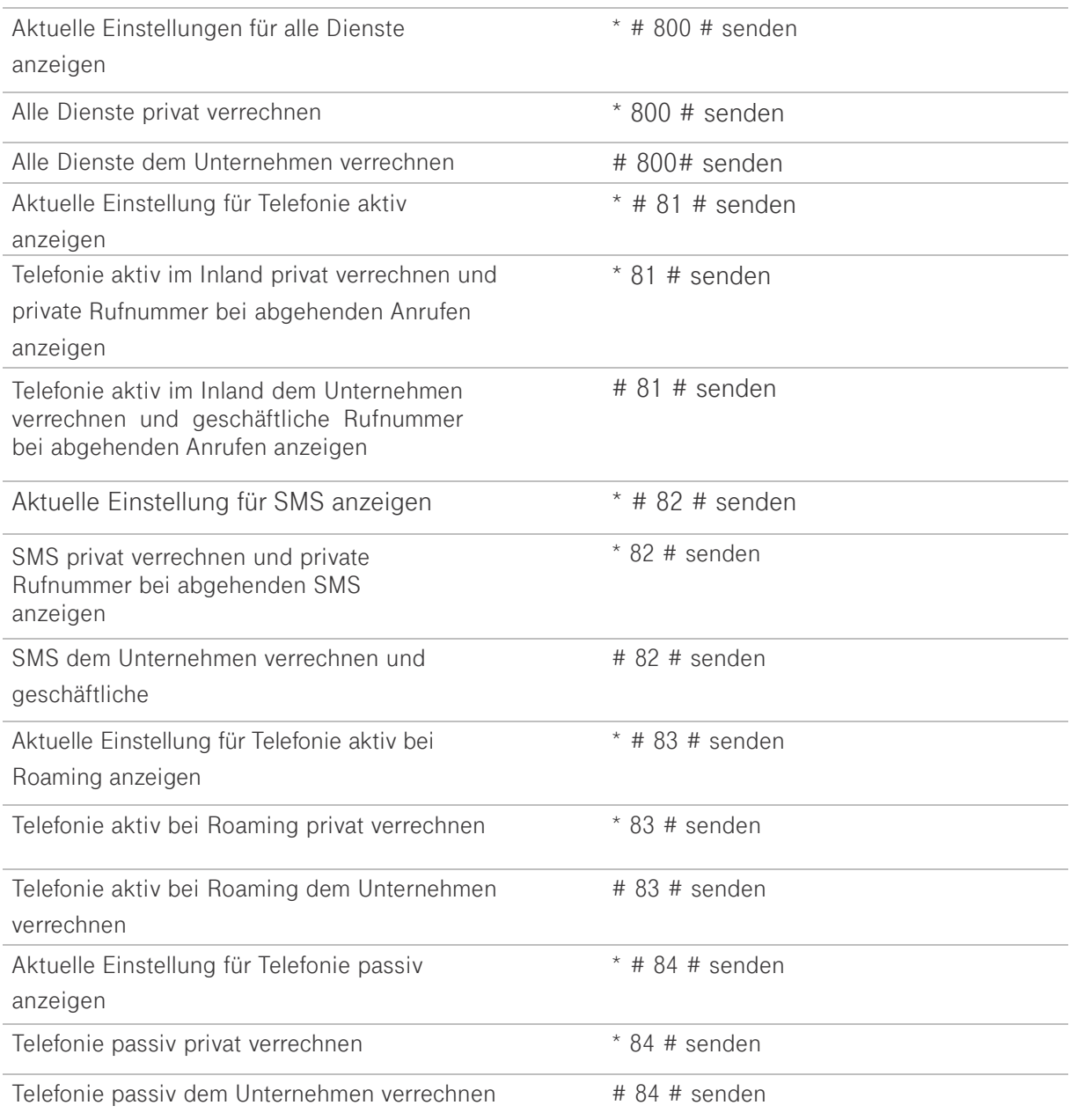

## **senden = grüne Taste/Anruftaste**

- **\* = Stern-Taste**
- **# = Raute-Taste**

**Die Eingabe des Codes erfolgt ohne Leerzeichen**

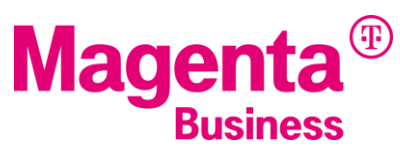

# **USSD Codes für VPN-Nutzer mit Option Rechnungstrennung (2)**

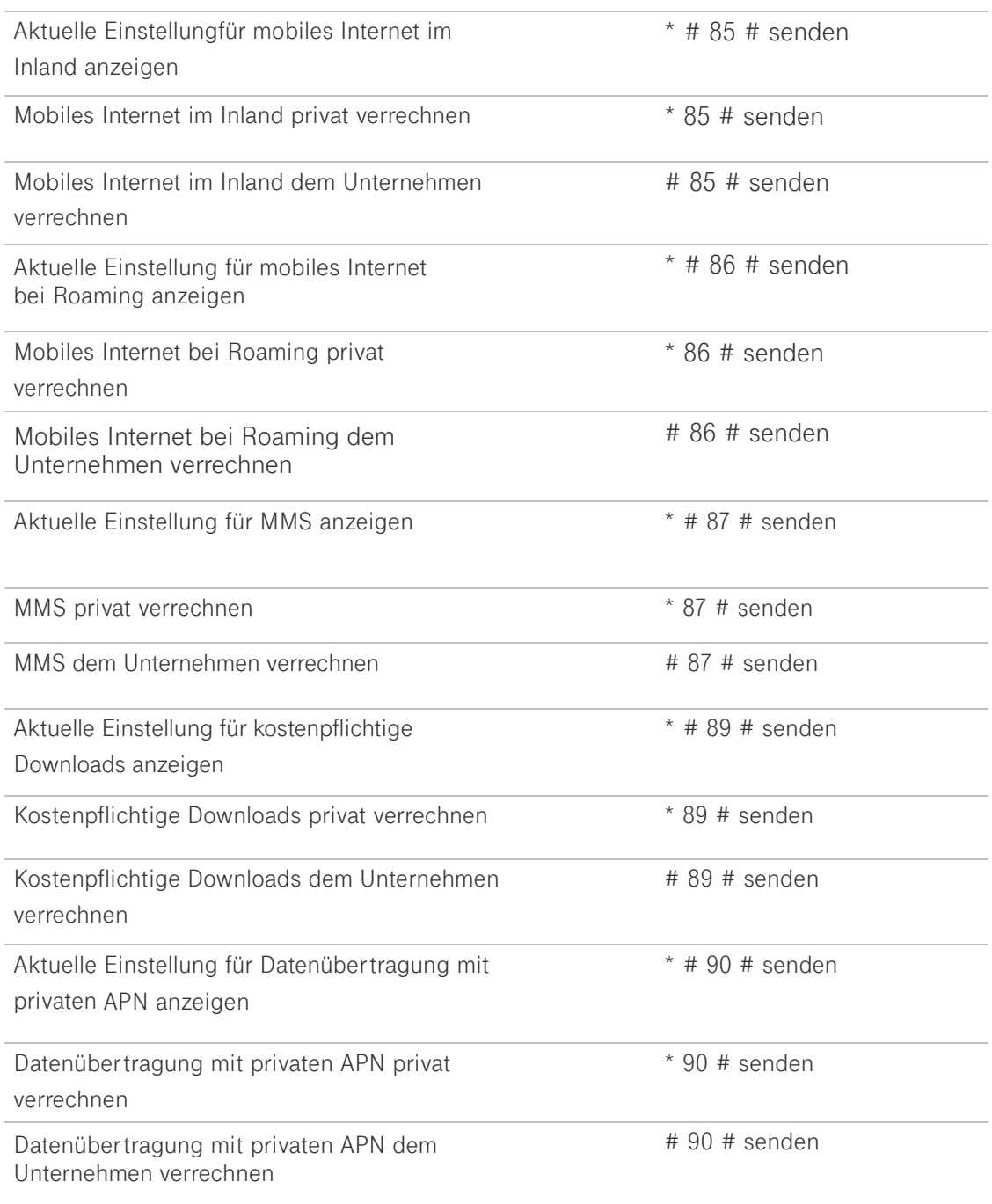

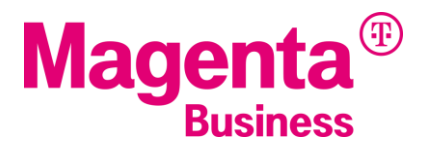

## **USSD Codes für VPN-Nutzer mit Option Ringruf**

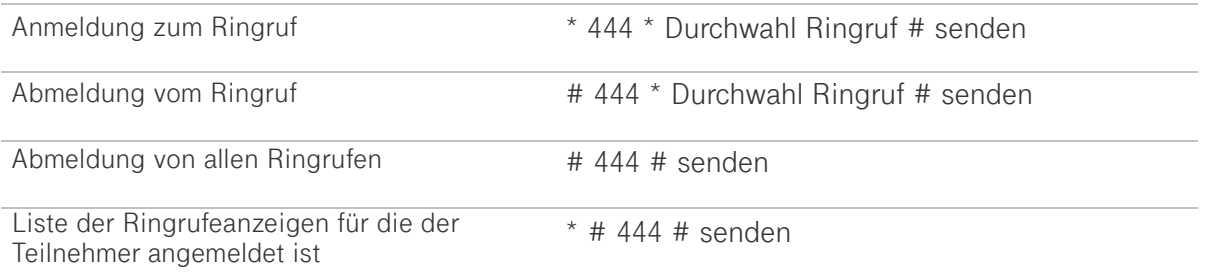

## **USSD Codes für VPN-Nutzer mit Option Rückruf bei besetzt**

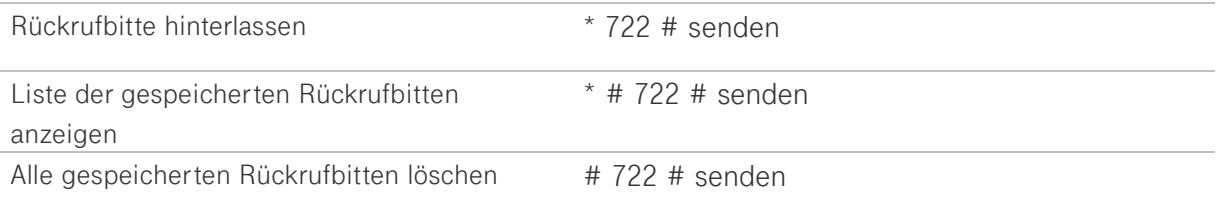

## **USSD Codes für VPN-Nutzer mit Option Zweite Rufnummer**

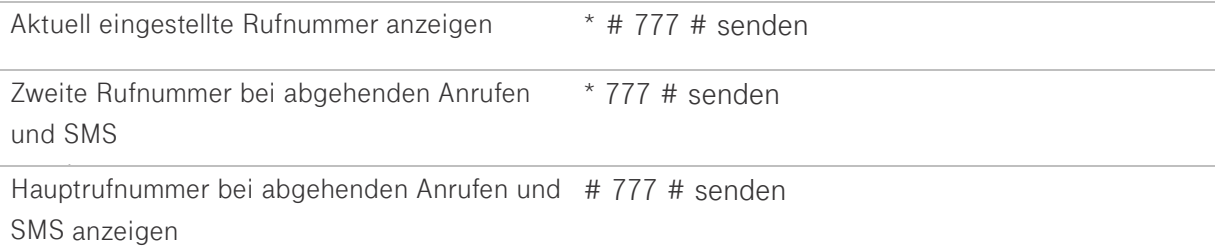

## **senden = grüne Taste/Anruftaste**

- **\* = Stern-Taste**
- **# = Raute-Taste**

**Die Eingabe des Codes erfolgt ohne Leerzeichen**

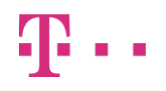

# **Sperren**

## **Rufsperre abgehende Anrufe**

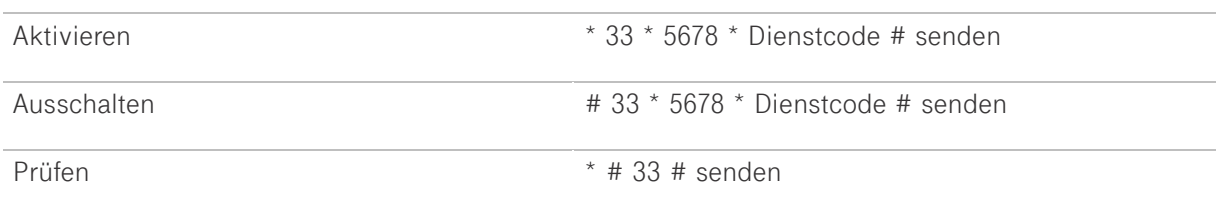

## **Geschäftliche ankommende Anrufe sperren**

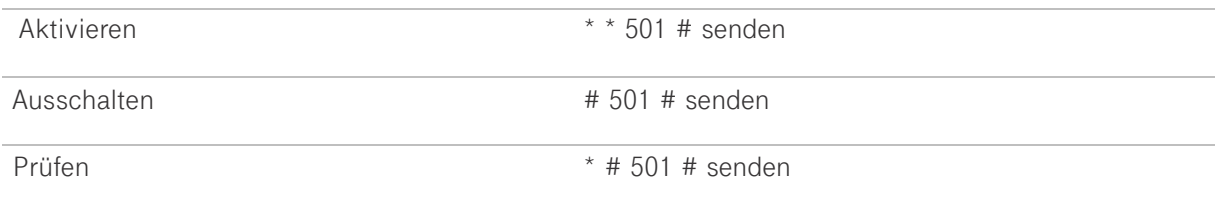

## **Rufsperre abgehende internationale Anrufe**

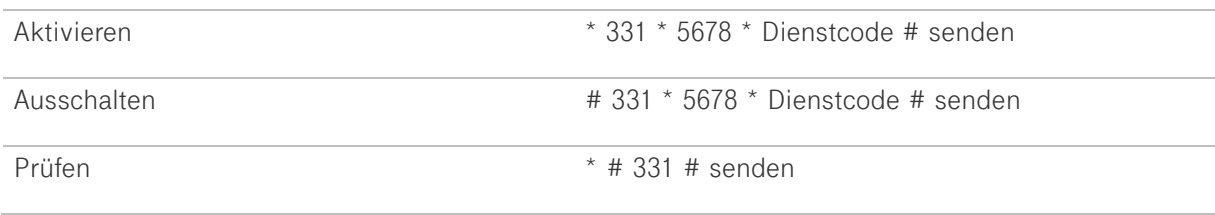

## **Rufsperre abgehende internationale Anrufe außer ins Heimnetz**

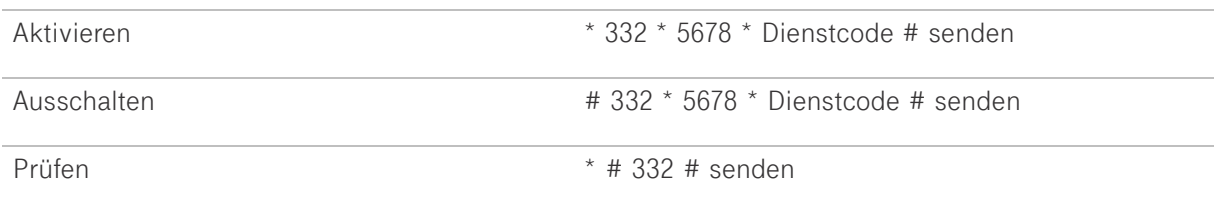

## **Rufsperre ankommende Anrufe**

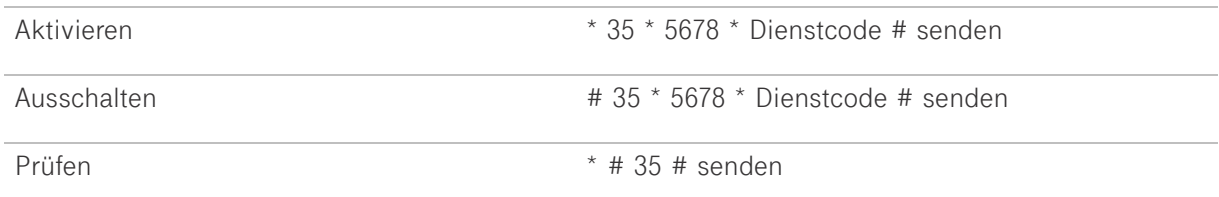

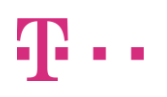

## **Rufsperre ankommende Anrufe wenn Handy im Fremdnetz eingebucht ist**

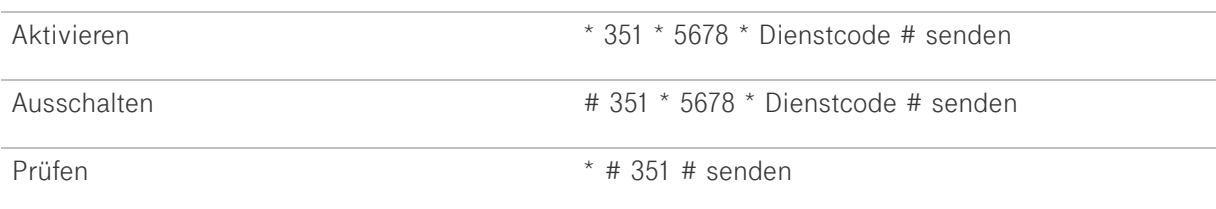

## **Aufheben von Sperren**

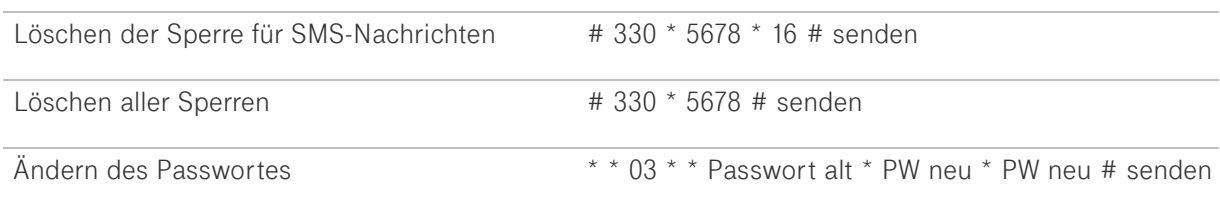

#### **Dienstcodes**

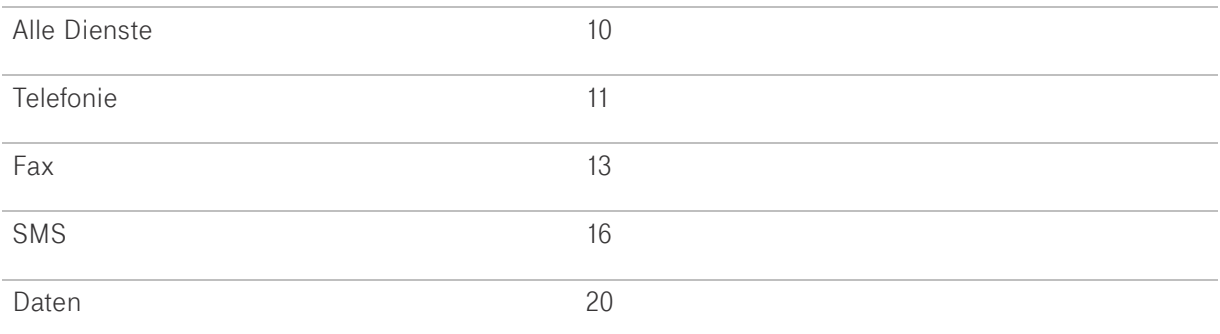

## **senden = grüne Taste/Anruftaste**

- **\* = Stern-Taste**
- **# = Raute-Taste**

**Die Eingabe des Codes erfolgt ohne Leerzeichen**